## **Black-Scholes Option Valuation Model Tool**

This tool implement the widely used Black-Scholes options valuation model used to calculate the prices of "CALL" and "PUT" stock options.

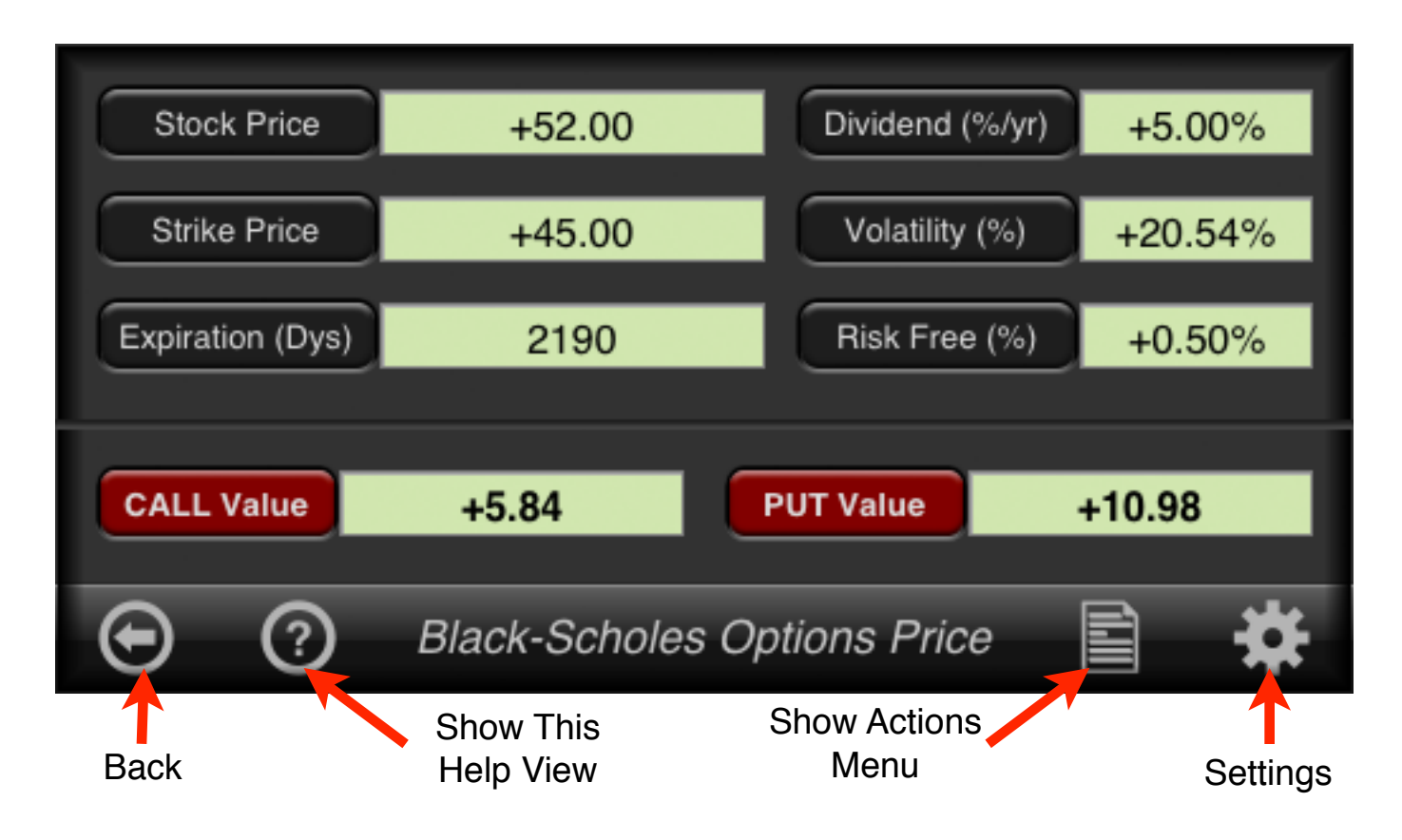

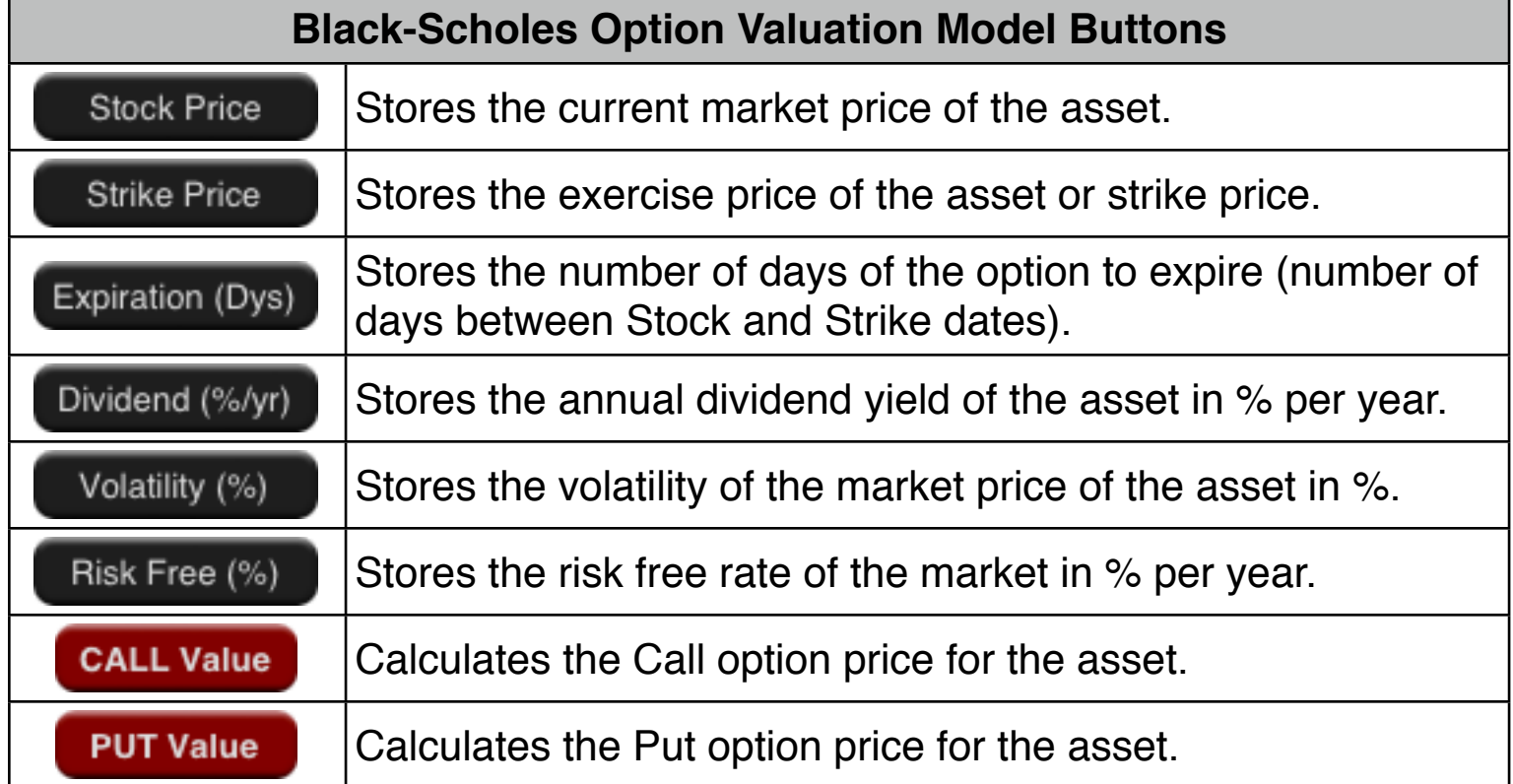

## **Toolbar Button Action**

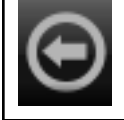

Close the tool view and get back to the Options Selection Menu.

Shows the Help View with the this topic selected.

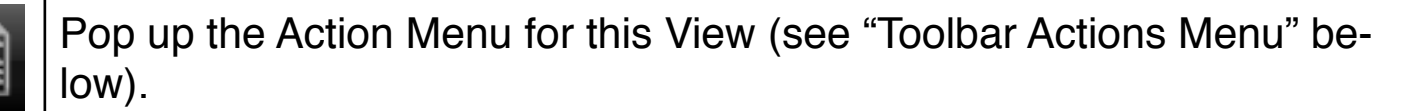

Shows the "General Settings" view to customize the RLM-12 Finance Center application.

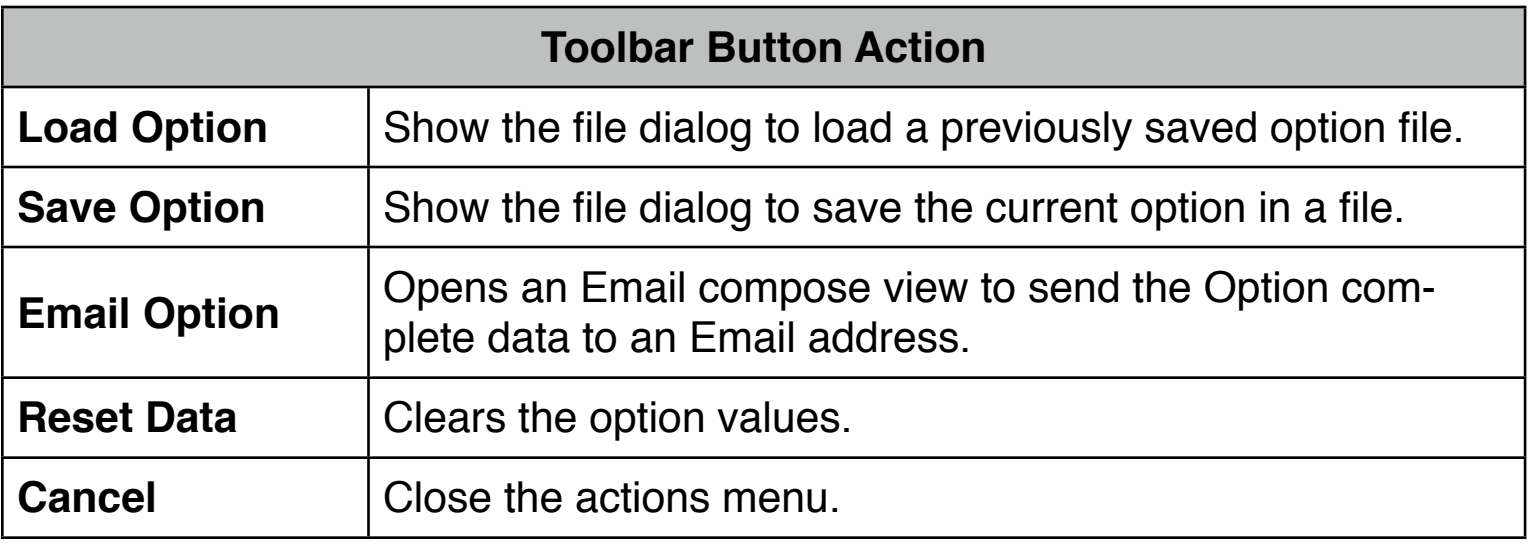

## **Example:**

Consider a European call and put options on a stock that has a current spot price of \$50 and a volatility of 25%. The option has a strike price of \$60 and matures in 180 days. The risk-free interest rate is 7%.

What is the value of the PUT and the CALL options?.

## **Solution:**

First expand the RLM-12 Finance Center to show the "Options Selection Menu" and select the "Black-Scholes OVM"" option. Then follow the next sequence:

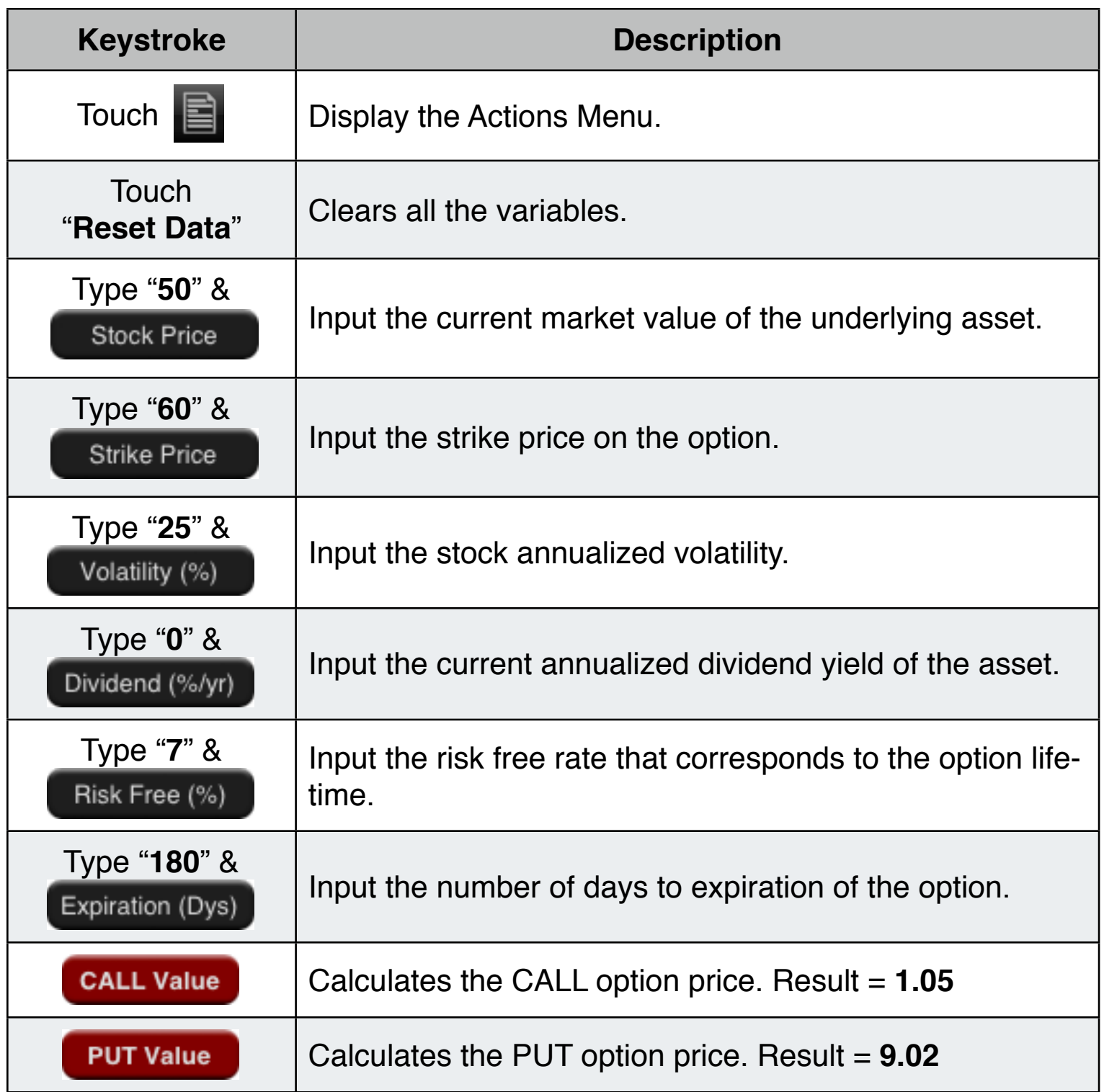